## PRESS RELEASE

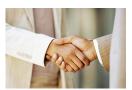

American Chamber of Commerce in Cameroon to recruit business delegation to Washington DC May 11-14, 2015

## Douala 2015

The AmCham Cameroon is recruiting business delegates to attend the AmCham /CAMAM 2015, scheduled for May 11-14 2015 at the Hilton Hotel in Washington D.C. USA:

The AmCham/CAMAM Convention offers a unique occasion for Cameroonian businesses and municipalities to meet with American businesses and suppliers showcasing the latest equipment and services across a broad array of industries.

The event's will comprise round table disucsion, B2B, networking, introductions, free exhibit hall admission, a complimentary matchmaking service to connect them to U.S. exhibitors.

Interested government and business leaders are encouraged to visit the event website at: <a href="www.amchamcam-camam.com">www.amchamcam-camam.com</a>

The U.S. Department of Commerce will help Cameroonian delegates meet reputable U.S. companies and interested suppliers. CAMAM will help delegates make the most of their valuable time during the show by introducing their companies to relevant U.S. exhibitors.

forms.state.gov/default.asp?postcode=YDE&appcode=3

For further information, please contact the AmCham Secretariat , Douala

Tel.+237 677 11 52 72.